# PRÉSENTATION DE L'APPLICATION E-FO

# <span id="page-0-0"></span>Table des matières

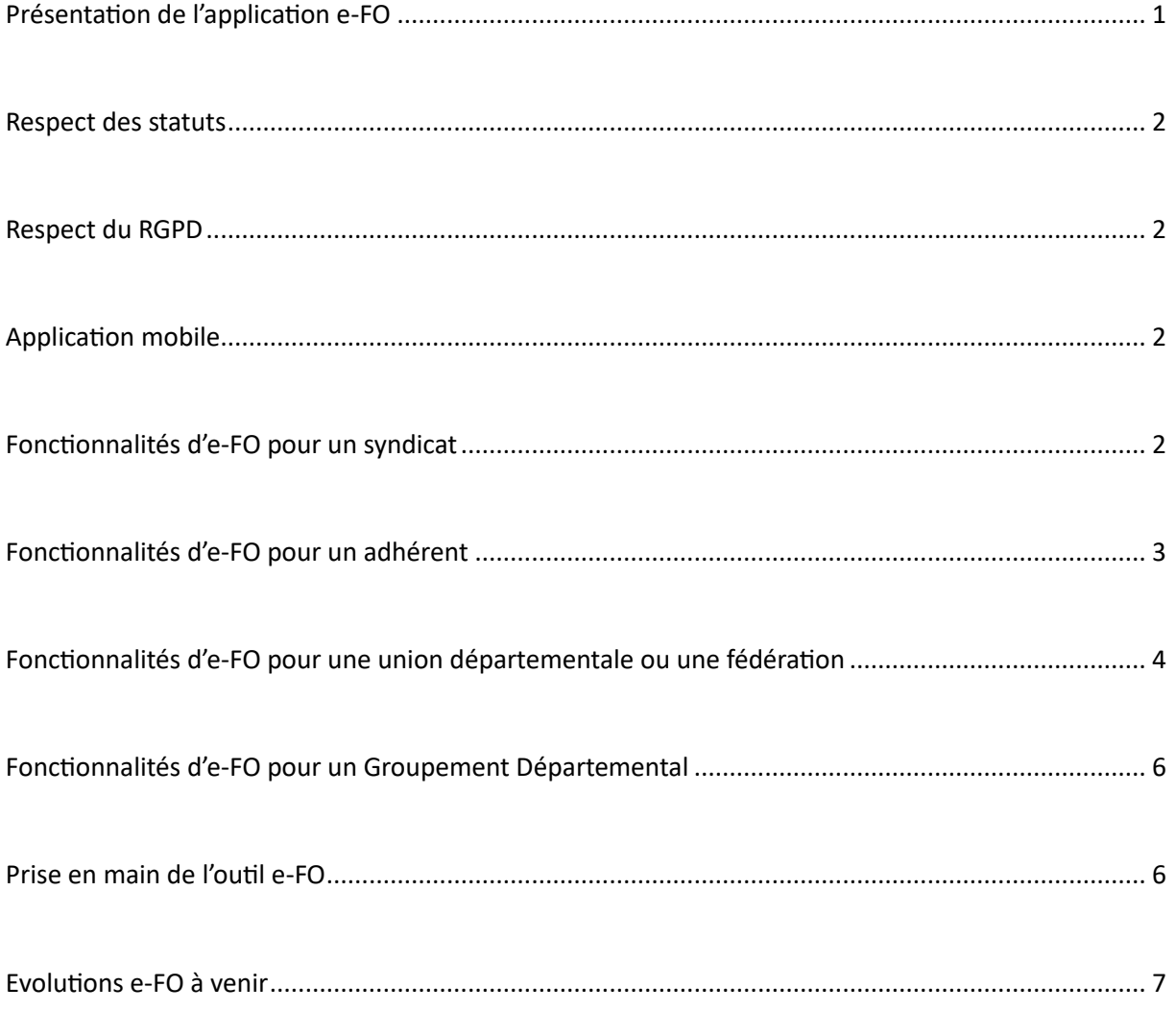

#### <span id="page-1-0"></span>Respect des statuts

La base de données et les applications associées à e-FO ont été, dès l'origine, développées en respectant pleinement les statuts confédéraux. A cet égard et afin d'en renforcer la sécurité, les adhérents, inscrits par les syndicats, ne sont connus/visibles que du syndicat. Ces données sont en effet cryptées et inaccessibles aux autres utilisateurs et notamment à la confédération, y compris les administrateurs informatiques. Un adhérent inscrit sur e-FO, validé ou saisi par son syndicat, a la possibilité de supprimer ou compléter et mettre à jour ses données. Les adhérents détenant un mandat confédéral (UD, Fédération ou Confédération) ou inscrits à un stage du CFMS demeureront, comme aujourd'hui, répertoriés pour des raisons fonctionnelles (envoi d'informations liées à leur mandat ou leur formation) – mais dans des conditions sécurisées, notamment dans le cadre du RGPD (cf. cidessous).

#### <span id="page-1-1"></span>Respect du RGPD

Les contraintes et exigences du RGPD « **R**èglement **G**énéral sur la **P**rotection des **D**onnées » sont pleinement respectées. E-FO facilite la gestion (sécurité, durée de conservation) des données sensibles (données à caractère personnel, appartenance syndicale) et sécurise ainsi à la fois les adhérents et l'ensemble des utilisateurs (syndicats, unions départementales, fédérations et confédération) conformément aux obligations imposées par le RGPD.

#### <span id="page-1-2"></span>Application mobile

E-FO peut s'utiliser sur un smartphone ou une tablette sous la forme d'une application mobile accessible à la fois par le syndicat (secrétaire, trésorier, gestionnaire) et par les adhérents. Pour la version bureautique, l'accès à e-FO se fait :

o Soit en se rendant sur le sit[e e-FO.fr](http://e-fo.fr/)

o Soit en passant par l'accès réservé aux adhérents depuis le site publi[c www.force-ouvriere.fr](http://www.force-ouvriere.fr/) Pour la version mobile, l'accès à e-FO se fait :

o En téléchargeant l'application sur les boutiques (Apple Store, Play Store)

#### <span id="page-1-3"></span>Fonctionnalités d'e-FO pour un syndicat

➢ Gestion des adhérents par année d'adhésion

Ce module permet l'inscription de chaque adhérent, et la validation de son adhésion chaque année par le syndicat de façon très simple. Lorsqu'un syndicat détient déjà un fichier d'adhérents, l'import de ce fichier peut se faire aisément.

- $\Rightarrow$  Lien tutoriel « Créer un adhérent » : [vidéo](https://tutosefo.force-ouvriere.fr/spip.php?page=media&id=57)
- $\Rightarrow$  Lien tutoriel « Valider une inscription » : [vidéo](https://tutosefo.force-ouvriere.fr/spip.php?page=media&id=62)

 $\triangleright$  Gestion des commandes de cartes et timbres (en version papier ou dématérialisée)

Les commandes « Cartes & Timbres » en version papier sont désormais dématérialisables. Le syndicat ou l'adhérent qui aura reçu sa carte et ses timbres pourra les associer facilement à son compte adhérent.

 $\Rightarrow$  Lien tutoriel « Passer une commande papier » [: vidéo](https://tutosefo.force-ouvriere.fr/spip.php?page=media&id=112)

L'usage de la dématérialisation est conditionné par l'approbation de l'union départementale et de la fédération de rattachement du Syndicat (paramètre e-FO). Pour ces syndicats et les adhérents qui le souhaitent, il est possible d'effectuer une commande dématérialisée sans contrainte. Un syndicat pourra continuer de commander uniquement des cartes et timbres en version papier ou mixer en fonction du souhait des adhérents entre le papier et le dématérialisé ou encore passer à une gestion entièrement dématérialisée.

 $\Rightarrow$  Lien tutoriel « Passer une commande dématérialisée » : [vidéo](https://tutosefo.force-ouvriere.fr/spip.php?page=media&id=110)

Contrairement au matériel "physique", une commande dématérialisée ne peut être retournée ou perdue. Cependant en cas de problème, il sera possible de déclarer une anomalie.

- $\Rightarrow$  Lien tutoriel « Déclarer un retour, une perte ou une anomalie » [: vidéo](https://tutosefo.force-ouvriere.fr/spip.php?page=media&id=68)
- ➢ Communication avec les adhérents

E-FO offre différents canaux qui permettent à un syndicat de communiquer directement avec ses adhérents :

- Publication et diffusion d'actualités (Exemple : compte-rendu de réunion CSE, tract...).
- $\Rightarrow$  Lien tutoriel « Publier une actualité » : [vidéo](https://tutosefo.force-ouvriere.fr/spip.php?page=media&id=81) Le syndicat a également la possibilité de bloquer les publications d'autre structures (UD, FD et Conf) pour ses adhérents.
- $\Rightarrow$  Lien tutoriel « Bloquer une actualité » [: vidéo](https://tutosefo.force-ouvriere.fr/spip.php?page=media&id=86)
- Envoi de mails par le syndicat aux adhérents (Exemple : rappel individuel ou collectif pour le paiement des cotisations, l'inscription à une AG, un congrès…).
- $\Rightarrow$  Lien tutoriel « Envoyer une communication e-mail » : [vidéo](https://tutosefo.force-ouvriere.fr/spip.php?page=media&id=95)
- Abonnement à des revues (Exemple : abonnement gratuit à la revue bi mensuelle « Info Militante » et annuelle « Spécial Impôt »).
- $\Rightarrow$  Lien tutoriel « S'abonner à une revue » [: vidéo](https://tutosefo.force-ouvriere.fr/spip.php?page=media&id=98)
- $\triangleright$  Gestion documentaire

L'outil offre la possibilité à un syndicat de partager les documents suivants à destination de son union départementale, sa fédération et la confédération :

- o Les statuts
- o La liste des membres du bureau
- Lien tutoriel « Gérer les documents » : [vidéo](https://tutosefo.force-ouvriere.fr/spip.php?page=media&id=100)
- $\triangleright$  Gestion des inscriptions aux stages CFMS

Un écran e-FO dédié permet au syndicat de valider les inscriptions des adhérents aux différents stages mis à disposition par le CFMS.

 $\Rightarrow$  Lien tutoriel « Valider les inscriptions CFMS » : [vidéo](https://tutosefo.force-ouvriere.fr/spip.php?page=media&id=102)

## <span id="page-2-0"></span>Fonctionnalités d'e-FO pour un adhérent

➢ Inscription aux stages CFMS

Un adhérent peut s'inscrire à des stages CFMS.

- $\Rightarrow$  Lien tutoriel « S'inscrire à un stage CFMS » : [vidéo](https://tutosefo.force-ouvriere.fr/spip.php?page=media&id=22)
- ➢ Suivi des remboursements liés aux stages CFMS

Chaque adhérent peut suivre ses remboursements aux différents stages CFMS auxquels il a participé et pour lesquels il a déclaré des notes de frais.

- Lien tutoriel « Suivre ses remboursements CFMS » [: vidéo](https://tutosefo.force-ouvriere.fr/spip.php?page=media&id=104)
- ➢ Association de la carte syndicale au compte e-FO

Une fois qu'un adhérent reçoit sa carte syndicale au format papier, il a la possibilité de l'associer à son compte e-FO et de la télécharger au format PDF.

 $\Rightarrow$  Lien tutoriel « Télécharger sa carte d'adhésion » : [vidéo](https://tutosefo.force-ouvriere.fr/spip.php?page=media&id=16)

 $\triangleright$  Accès à des espaces tiers

E-FO ouvre également à chaque adhérent l'accès à des contenus spécifiques réservés aux adhérents. Ces contenus sont mis en ligne sur les espaces réservés aux adhérents des sites des structures de rattachement du syndicat de l'adhérent.

- Plateforme FO d'accès aux modules de formation CFMS : [cfms.force-ouvriere.fr](http://cfms.force-ouvriere.fr/)
- Accès à la revue « InfoMilitante » (format PDF) : [www.force-ouvriere.fr/-im-](https://www.force-ouvriere.fr/-im)
- Instances et législation autour de FO : [fiches.force-ouvriere.fr](https://cgtfo.sharepoint.com/sites/InformatiqueFO/Documents%20partages/e-FO/Demandes%20Evolutions%20-%20corrections%20anomalies/2.8.0/Circulaire/fiches.force-ouvriere.fr)
- Plateforme FO autour du handicap [: handicap.force-ouvriere.org](https://cgtfo.sharepoint.com/sites/InformatiqueFO/Documents%20partages/e-FO/Demandes%20Evolutions%20-%20corrections%20anomalies/2.8.0/Circulaire/handicap.force-ouvriere.org)

#### <span id="page-3-0"></span>Fonctionnalités d'e-FO pour une Union départementale ou une Fédération

➢ Gestion des structures rattachées

Chaque Union départementale/Fédération peut créer/modifier les structures qui lui sont rattachées en tenant également compte des structures intermédiaires (union locale, section fédérale, syndicat national, syndicat régional, section départementale/groupement départemental, syndicat local de ville). Ces créations/modifications d'entités font l'objet d'une validation par les autres structures hiérarchiques associées (UD, FD, CONF).

- $\Rightarrow$  Lien tutoriel « Créer un syndicat » : [vidéo](https://tutosefo.force-ouvriere.fr/spip.php?page=media&id=54)
- $\Rightarrow$  Lien tutoriel « Vérifier les données d'un syndicat » : [vidéo](https://tutosefo.force-ouvriere.fr/spip.php?page=media&id=59)
- $\Rightarrow$  Lien tutoriel « Modifier les données d'un syndicat » : [vidéo](https://tutosefo.force-ouvriere.fr/spip.php?page=media&id=64)
- Lien tutoriel « Modifier un SG ou un TG » : [vidéo](https://tutosefo.force-ouvriere.fr/spip.php?page=media&id=76)
- $\Rightarrow$  Lien tutoriel « Désactiver un syndicat » [: vidéo](https://tutosefo.force-ouvriere.fr/spip.php?page=media&id=69)
- $\Rightarrow$  Lien tutoriel « Valider les demandes de créations d'entités » [: vidéo](https://tutosefo.force-ouvriere.fr/spip.php?page=media&id=72)
- $\Rightarrow$  Lien tutoriel « Valider les demandes de modifications d'entités » : [vidéo](https://tutosefo.force-ouvriere.fr/spip.php?page=media&id=74)

➢ Consultation des documents des structures rattachées

L'écran listant les entités rattachées renseigne désormais directement sur les documents (Statuts, Membres du bureau) déposés par chaque syndicat. Il est possible de trier la liste par date d'ajout des documents.

 $\Rightarrow$  Lien tutoriel « Consulter les documents d'un syndicat » : [vidéo](https://tutosefo.force-ouvriere.fr/spip.php?page=media&id=59)

#### ➢ Paramétrage associé à la gestion des commandes

La possibilité de passer des commandes de matériel dématérialisées par un syndicat fait, en amont, l'objet d'un consentement des structures parents (union départementale et fédération) au travers d'un paramétrage (paramètre « Commandes dématérialisées »). Par défaut, ce paramètre est désactivé.  $\Rightarrow$  Lien tutoriel « Paramétrer les options des structures rattachées à son entité » [: vidéo](https://tutosefo.force-ouvriere.fr/spip.php?page=media&id=78)

Les quotes-parts (commissions cartes & timbres) de l'union départementale et de la fédération de rattachement d'un syndicat sont configurables par année d'adhésion et par syndicat dans e-FO.  $\Rightarrow$  Lien tutoriel « Configurer les commissions de cartes et timbres » : [vidéo](https://tutosefo.force-ouvriere.fr/spip.php?page=media&id=80)

Pour chaque commande passée par un syndicat, il est possible d'éditer un bordereau.

 $\Rightarrow$  Lien tutoriel « Editer un bordereau de commande » [: vidéo](https://tutosefo.force-ouvriere.fr/spip.php?page=media&id=83)

➢ Gestion des retours de matériel

L'outil permet aux fédérations la saisie des retours/pertes de matériel. Ces saisies font l'objet d'une validation par la confédération. L'Union départementale a la possibilité de faire un suivi de ces opérations.

 $\Rightarrow$  Lien tutoriel « Déclarer un retour, une perte ou une anomalie » [: vidéo](https://tutosefo.force-ouvriere.fr/spip.php?page=media&id=87)

 $\triangleright$  Gestion de la communication à destination des structures rattachées

Les unions départementales et les fédérations peuvent créer des actualités directement consultables par leurs syndicats.

 $\Rightarrow$  Lien tutoriel « Publier une actualité » : [vidéo](https://tutosefo.force-ouvriere.fr/spip.php?page=media&id=90)

Elles bénéficient également des autres canaux de communication mis à disposition des syndicats (Publications e-mail, abonnement à des revues).

 $\Rightarrow$  Lien tuto « Envoyer une communication e-mail » : [vidéo](https://tutosefo.force-ouvriere.fr/spip.php?page=media&id=92)

 $\triangleright$  Gestion de profils particuliers

Au sein d'une union départementale ou d'une fédération, certains actes de gestion peuvent être attribuées à des personnes spécifiques. Avec e-FO, il est possible de s'adapter à l'organisation de chaque structure en permettant d'assigner ces profils spécifiques (gestionnaire cartes & timbres, gestionnaire CFMS, gestionnaire fichier).

 $\Rightarrow$  Lien tutoriel « Gérer les profils internes » : [vidéo](https://tutosefo.force-ouvriere.fr/spip.php?page=media&id=94)

## $\triangleright$  Mise à disposition d'une API e-FO

L'API e-FO est une solution informatique qui permet à des applications tierces d'échanger des informations et des services.

Toutes les fonctionnalités offertes par e-FO sont également disponibles au niveau de l'API e-FO pour un usage propre aux applications informatiques développées spécifiquement au sein des unions départementale, des fédérations, des structures intermédiaires, des syndicats…

## <span id="page-5-0"></span>Fonctionnalités d'e-FO pour un Groupement Départemental

- ➢ Suivi et saisie des commandes de matériel
- $\Rightarrow$  Lien tutoriel « GD Saisir une commande de matériel » : [vidéo](https://tutosefo.force-ouvriere.fr/spip.php?page=media&id=48)
- ➢ Suivi et saisie des retours de matériel
- Lien tutoriel « GD Saisir un retour de matériel » : [vidéo](https://tutosefo.force-ouvriere.fr/spip.php?page=media&id=50)
- ➢ Création d'entité
- $\Rightarrow$  Lien tutoriel « GD Créer un syndicat » : [vidéo](https://tutosefo.force-ouvriere.fr/spip.php?page=media&id=35)
- ➢ Consultation de la liste des entités rattachées
- $\Rightarrow$  Lien tutoriel « GD Consulter les entités rattachées » [: vidéo](https://tutosefo.force-ouvriere.fr/spip.php?page=media&id=106)
- ➢ Publication e-mail aux responsables de structures
- $\Rightarrow$  Lien tutoriel « GD Envoyer une communication e-mail » : [vidéo](https://tutosefo.force-ouvriere.fr/spip.php?page=media&id=108)

## <span id="page-5-1"></span>Prise en main de l'outil e-FO

➢ Tutoriels e-FO

Un mode d'emploi complet et interactif est mis en place. Ce tutoriel sera complété et amélioré en fonction des besoins qui seront identifiés.

Pour tout problème technique, il est possible de contacter le service fichier par téléphone.

- Tutoriels sur l'outil e-FO [: tutosefo.force-ouvriere.fr](https://cgtfo.sharepoint.com/sites/InformatiqueFO/Documents%20partages/e-FO/Demandes%20Evolutions%20-%20corrections%20anomalies/2.8.0/Circulaire/tutosefo.force-ouvriere.fr)
- Service Fichier Confédéral (Nathalie Bedel & Jamel Bourahla & Mourad Hamdi) : **01 40 52 82 32**

#### ➢ Formations e-FO

Des formations e-FO seront proposées aux UD et FD en visioconférence.

Nous vous invitons à convier vos secrétaires et trésoriers pour une formation complète d'une journée en visioconférence. Un calendrier vous sera proposé début 2024.

Thématiques abordées pour les différents types de structure :

- Gestion des adhérents (pour les syndicats)
- **Communication**
- Cartes & Timbres
- Comptabilité matière
- GD (les Groupements Départementaux)
- CFMS
- FAQ (Foire Aux Questions)

#### **Pour réserver un créneau, rendez-vous à l'adresse suivante :**

[https://www.supersaas.fr/schedule/ForceOuvriere/e\\_FO](https://www.supersaas.fr/schedule/ForceOuvriere/e_FO)

Les lundis à 14H30 et les jeudis à 9 H.

Créneaux ouverts : 22/04/2024 - 25/04/2024 - 29/04/2024 - 16/05/2024 - 20/05/2024 - 23/05/2024 - 27/05/2024 - 30/05/2024 - 03/06/2024 - 06/06/2024 - 10/06/2024 - 13/06/2024 - 17/06/2024 - 20/06/2024 - 24/06/2024 - 27/06/2024 - 01/07/2024 - 08/07/2024 - 11/07/2024 - 22/08/2024

# <span id="page-6-0"></span>Évolutions e-FO à venir

- ➢ Nouvelles fonctionnalités destinées à **tous les types de structure** (Evolutions prévues courant 2024).
	- o Nouveau module de « Comptabilité matière » (Evolution prévue en Janvier 2024) Cette évolution permettra aux structures volontaires de gérer leurs comptabilités matière dans e-FO. Les **UD**/**FD** pourront connaitre l'état des cotisations dues à la confédération en fonction de leurs paiements et saisir les encaissements de cotisations des syndicats rattachés par exercice comptable.

Les **syndicats** pourront connaitre l'état des cotisations dues aux structures auxquelles ils sont rattachés (UD/FD ou structures intermédiaires éventuelles telles les **GD** par exemple) et saisir les encaissements de cotisation des adhérents par exercice comptable.

- o Mise à disposition de la GED Confédérale (Projet d'étude en cours) Il est prévu de faire évoluer la solution GED confédérale actuelle (**G**estion **E**lectronique de **D**ocuments) pour mettre à disposition des différentes structures(**UD/FD/Syndicats**) et de leurs adhérents tous types de documentation utiles (Service Documentation Confédéral).
- o Mise à disposition d'une veille juridique (Projet d'étude en cours) Il est prévu d'intégrer une veille juridique grâce à la mise en place d'un abonnement payant à la revue « Info Juridique » depuis e-FO. A terme, un moteur de recherche de jurisprudence pourra également être mis à disposition.
- o Gestion des notifications des comptes à profils multiples Pour les personnes disposants de plusieurs profils à la fois, il est prévu de centraliser les notifications des différents profils associés à la personne au niveau d'un même écran.
- o Gestion de nouveaux types de structure Etudier l'intégration dans e-FO des nouveaux types de structures suivants : L'**UCR** (l'Union Confédérale des Retraités) et **FO Cadres**.
- ➢ Nouvelles fonctionnalités destinées aux **Syndicats** (Evolutions à l'étude courant 2024)
	- o Paiement des cotisations en ligne L'adhérent aura la possibilité de payer ses cotisations en ligne directement depuis son espace e-FO (payement en carte bancaire). Ce paiement en ligne sera réservé aux adhérents après que

leurssyndicats en auront fait la demande auprès de la Confédération (fourniture par le syndicat d'un dossier avec des justificatifs : CNI, Statuts, RIB…). Un prérequis à cette nouvelle fonctionnalité est le renseignement des montants de cotisations par le syndicat pour chaque adhérent.

o Gestion des adhérents par lot

Il est prévu de faciliter la gestion des adhérents pour les syndicats en permettant une gestion par lot de certaines commandes notamment en ce qui concerne le « Renouvellement des adhésions ».

o Modification des données des adhérents

Il est prévu de rendre possible, pour un syndicat, la modification/mise-à-jour des données relatives à ses adhérents (adresse e-mail, nom, prénom, N° de carte, nombre de timbres) jusqu'à 1 mois après la création du compte adhérent.

- o Inscription des stagiaires CFMS par le syndicat. Cette évolution permettrait de résoudre des blocages quotidiens. Mais n'inciterait plus les adhérents à se connecter à leur espace e-FO
- o Saisie et vérification des résultats électoraux En liaison avec articque, permettre à un syndicat de vérifier et saisir les résultats des élections CSE.
- ➢ Nouvelles fonctionnalités destinées aux **Syndicats Nationaux** (Evolutions prévues courant 2024)
	- o Gestion des adhérents par les SN Les syndicats nationaux pourront gérer les adhérents des syndicats qui leur sont rattachés directement depuis le profil « SG/TG de SN ».
- ➢ Nouvelles fonctionnalités destinées aux **Groupements Départementaux** (Evolutions prévues courant 2024)
	- o Gestion des SG/TG adjoints pour les GD Les groupements départementaux pourront gérer 2 secrétaires généraux (SG Service Public et SG Santé) et 2 trésoriers (TG et TG Adjoint) au sein de la même structure.

////////////////////////////////////////////////////////////////